## **РАСЧЕТ ПЕРЕХОДНЫХ ПРОЦЕССОВ В ЛИНЕЙНЫХ ЭЛЕКТРИЧЕСКИХ ЦЕПЯХ**

Методические указания к выполнению курсовой работы по дисциплине «Электроника и электротехника»

# **Расчет переходных процессов в цепях с двумя накопителями**

### **Задание на курсовую работу**

На рисунках вариантов 1-20 приведены схемы электрических цепей, у которых переходные процессы вызываются замыканием (или размыканием) ключа «К». Коммутация происходит в момент времени *t* = 0. В цепи действует источник постоянной ЭДС *Е*.

Требуется рассчитать мгновенные значения всех токов и напряжений в цепи во время переходного процесса операторным или классическим методом, построить графики.

### **Расчет переходных процессов классическим методом**

- 1. Рассчитать докоммутационную схему. Найти значение напряжения на конденсаторе и тока на катушке индуктивности в нулевой момент времени.
- 2. Рассчитать послекоммутационную схему. Найти принужденные составляющие токов и напряжений всех ветвей схемы.
- 3. Составить систему уравнений по законам Кирхгофа для мгновенных значений токов и напряжений.
- 4. Алгебраизовать однородную систему уравнений схемы, получить характеристическое уравнение.
- 5. Найти корни характеристического уравнения.
- 6. Записать общее решение для тока в катушке индуктивности и напряжения на конденсаторе.
- 7. Найти постоянные интегрирования.
- 8. Вычислить мгновенные значения токов и напряжений во всех ветвях.
- 9. Рассчитать τ характерное время переходного процесса. Построить графики мгновенных значений тока на катушке индуктивности и напряжения на конденсаторе в зависимости от времени в диапазоне от 0 до 5τ.

### **Расчет переходных процессов операторным методом**

1. Рассчитать докоммутационную схему. Найти значение напряжения на конденсаторе и тока в катушке индуктивности в нулевой момент времени.

- 2. Вычислить изображения по Лапласу ЭДС источников. Изобразить операторную схему замещения.
- 3. Составить систему уравнений по Законам Кирхгофа для изображений по Лапласу токов и напряжений.
- 4. Найти дробно-рациональные функции изображений по Лапласу токов во всех ветвях и определить корни полинома знаменателей.
- 5. Найти токи во всех ветвях, используя обратное преобразование Лапласа.
- 6. Записать общее решение для тока в катушке индуктивности и напряжения на конденсаторе.
- 7. Рассчитать характерное время переходного процесса (т). Построить графики мгновенных значений тока в катушке индуктивности и напряжения на конденсаторе в промежутке от 0 до 5т.

### Схемы вариантов задания

### Вариант 1.

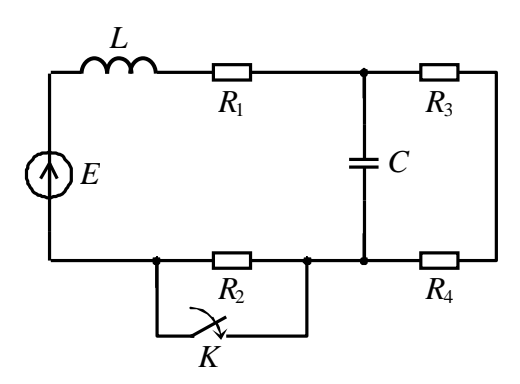

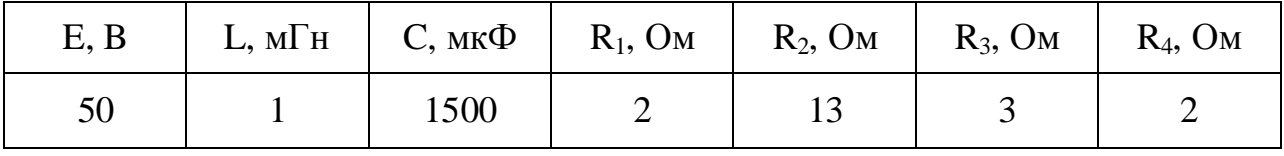

### Вариант 2.

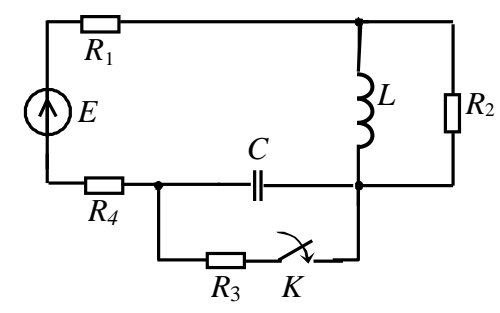

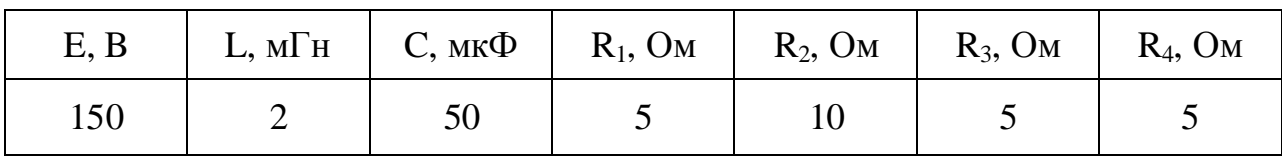

**Вариант 3.** 

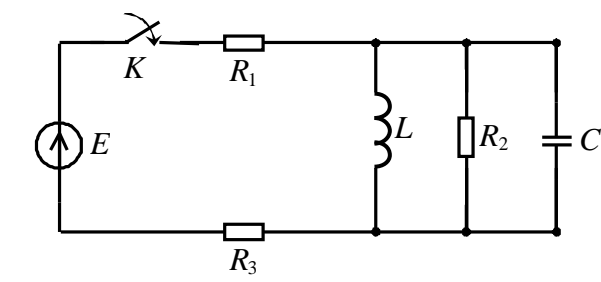

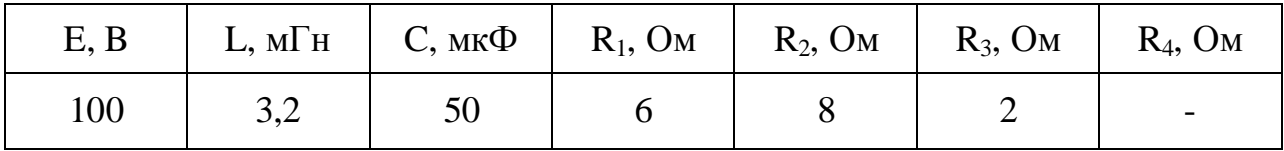

## **Вариант 4.**

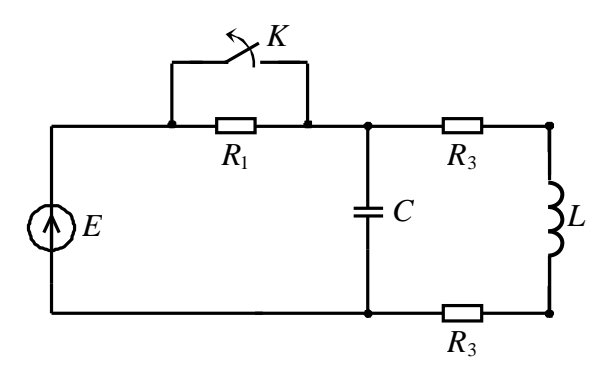

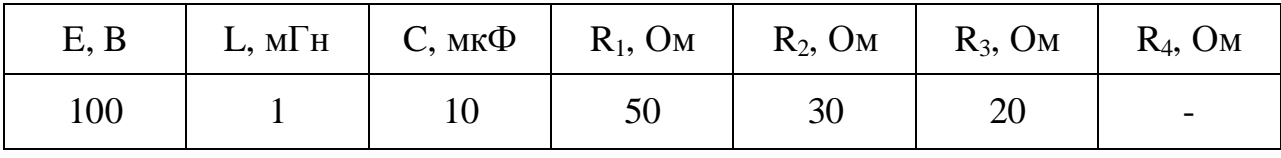

## **Вариант 5.**

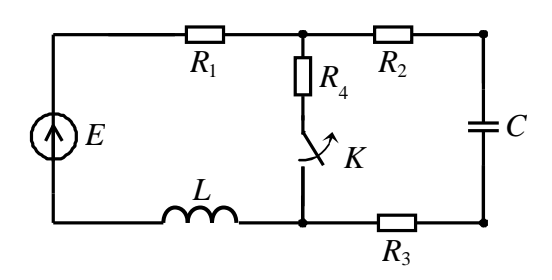

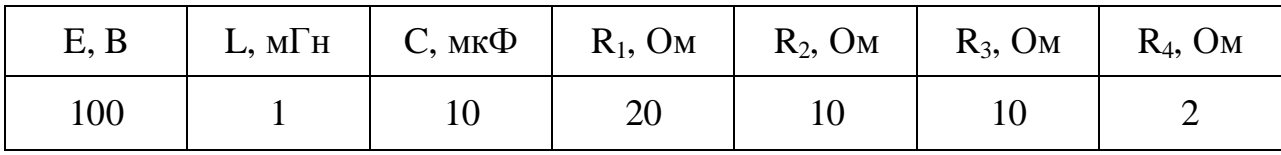

## **Вариант 6.**

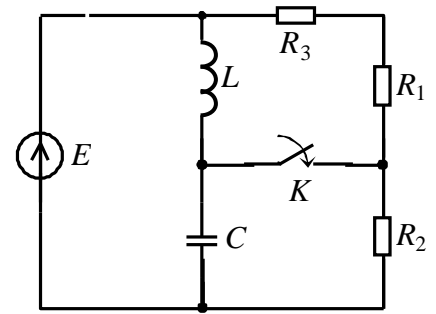

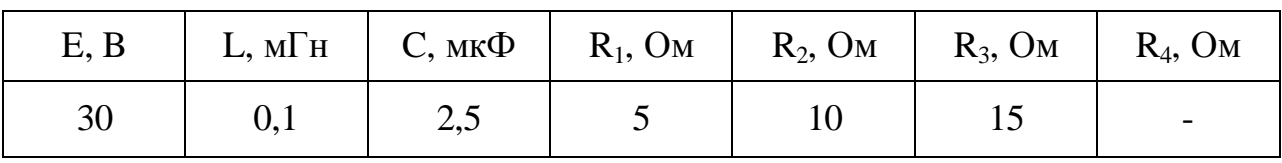

## **Вариант 7.**

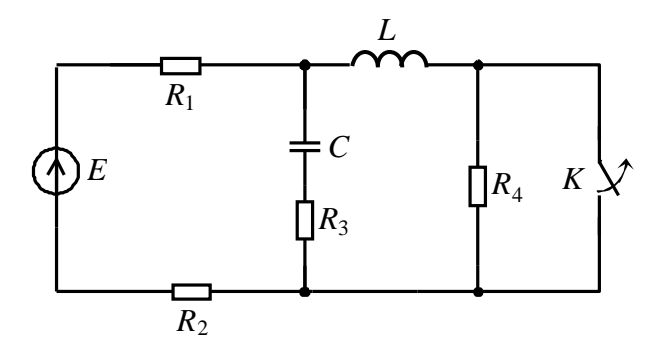

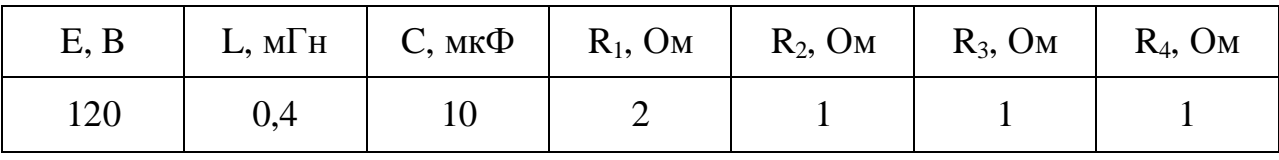

**Вариант 8.** 

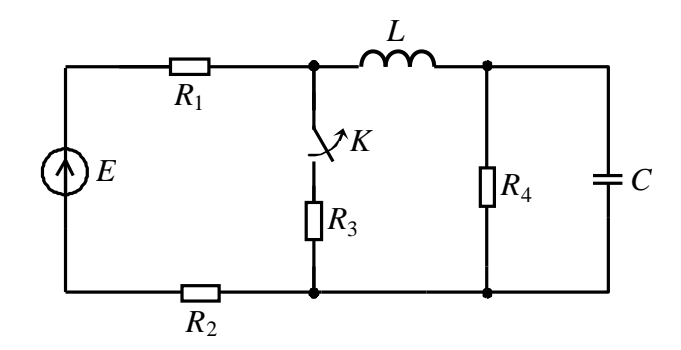

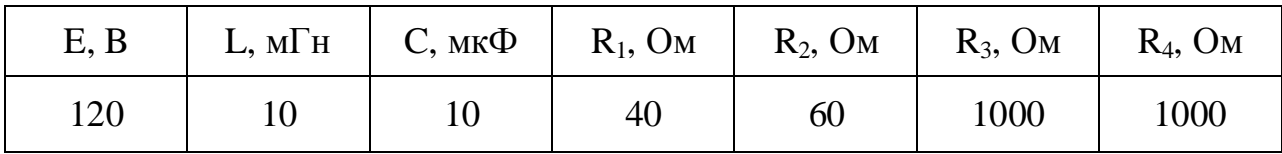

# **Вариант 9.**

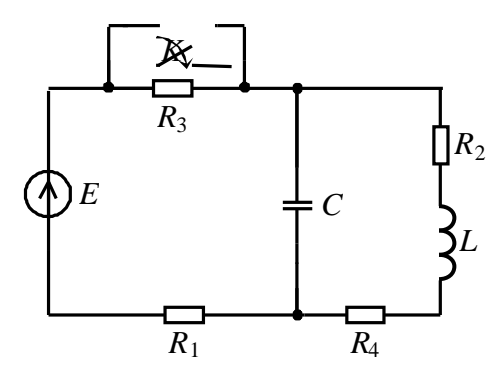

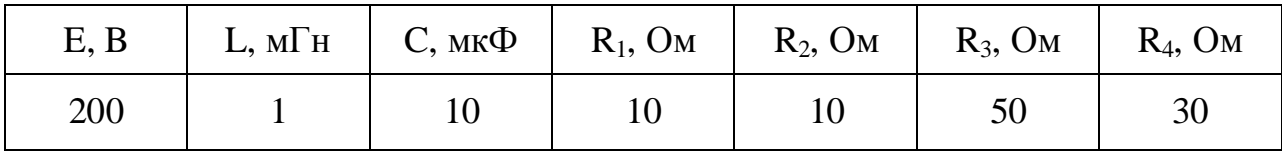

**Вариант 10.** 

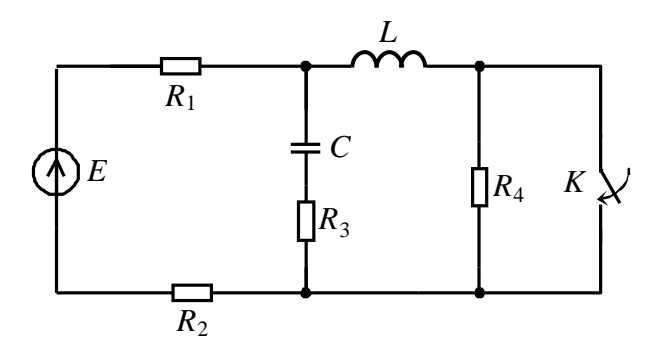

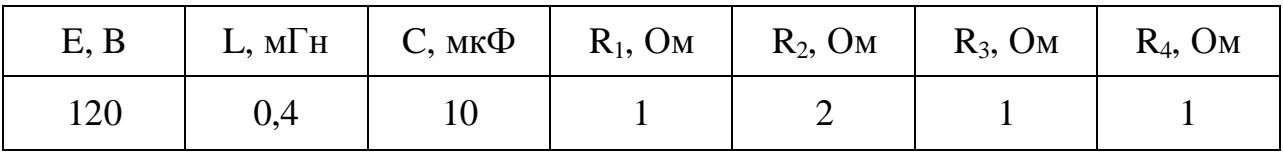

**Вариант 11.** 

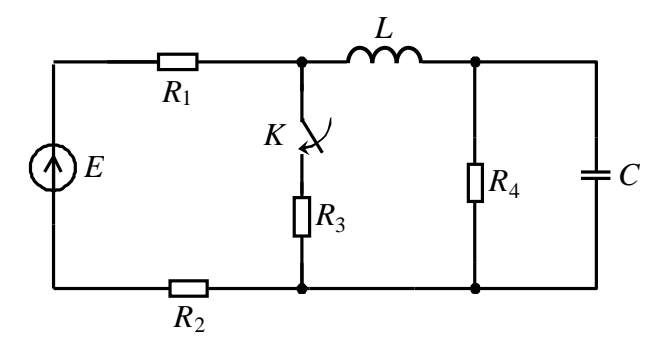

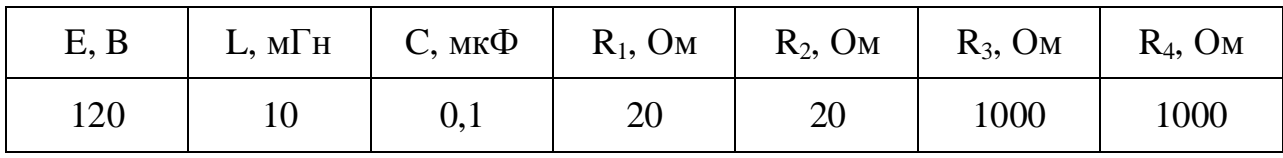

# **Вариант 12.**

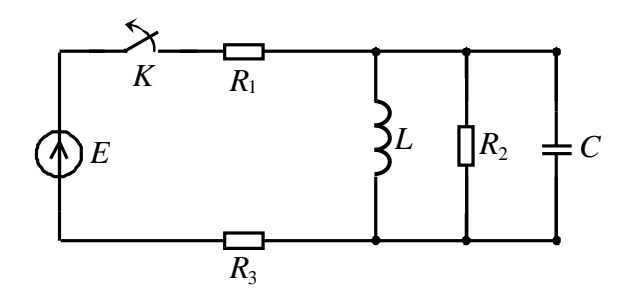

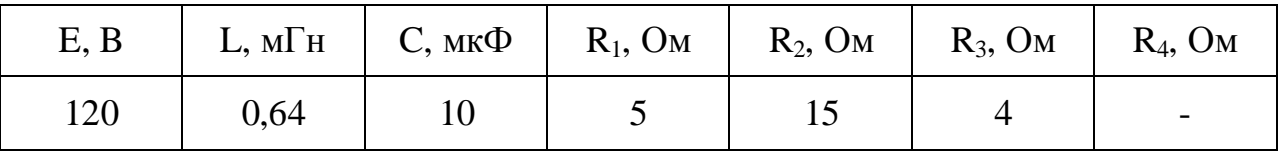

## **Вариант 13.**

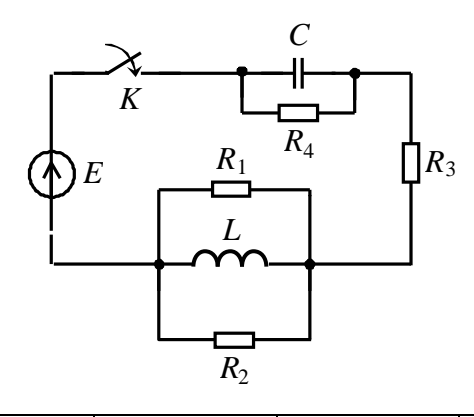

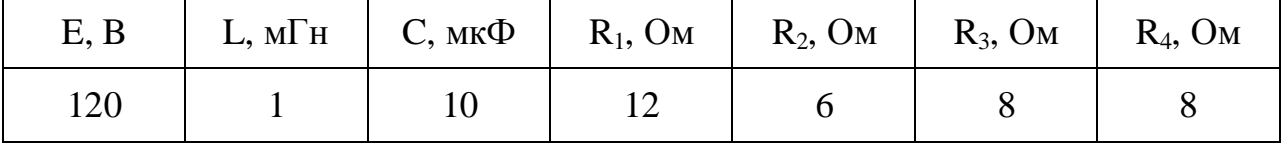

**Вариант 14.** 

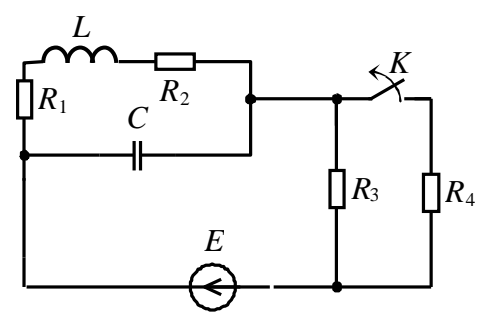

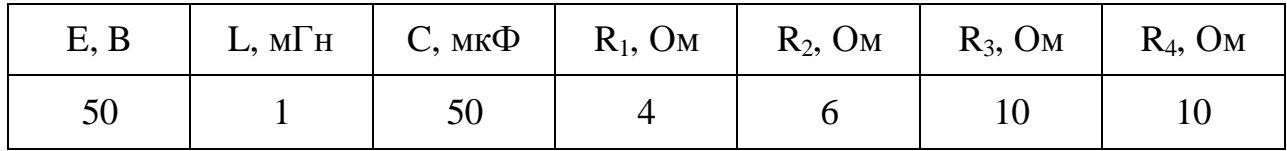

# **Вариант 15.**

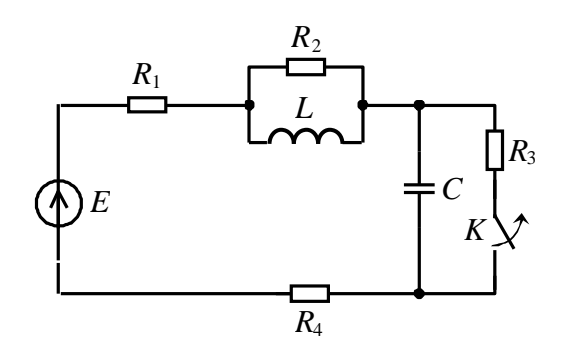

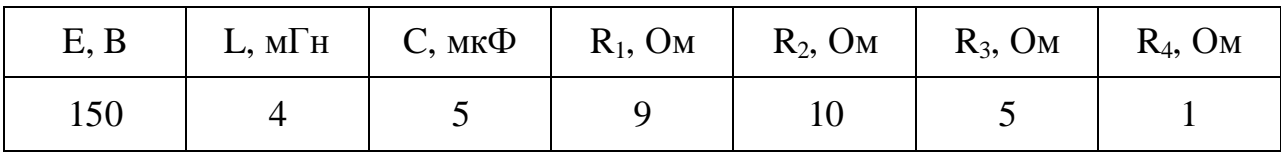

**Вариант 16.** 

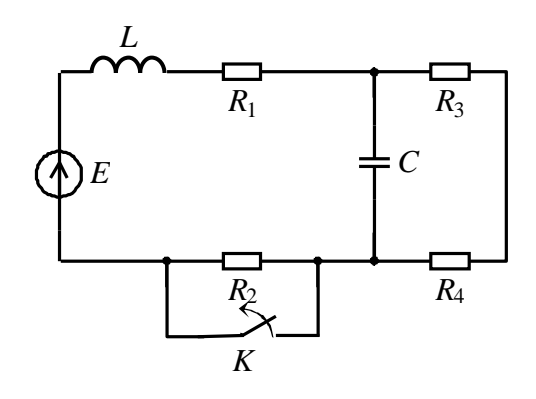

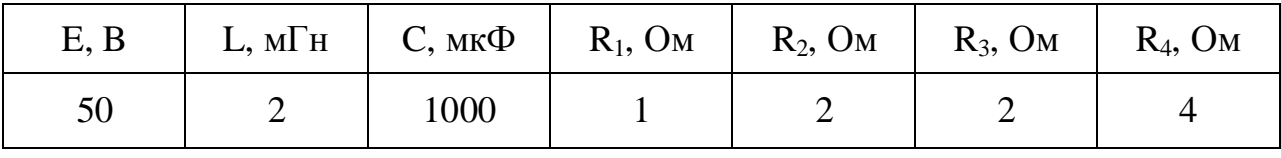

**Вариант 17.** 

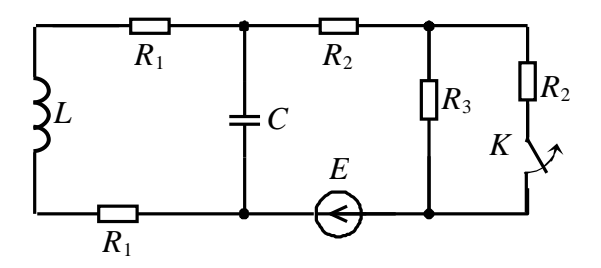

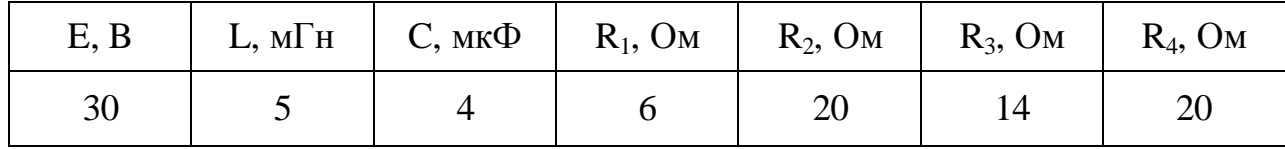

# **Вариант 18.**

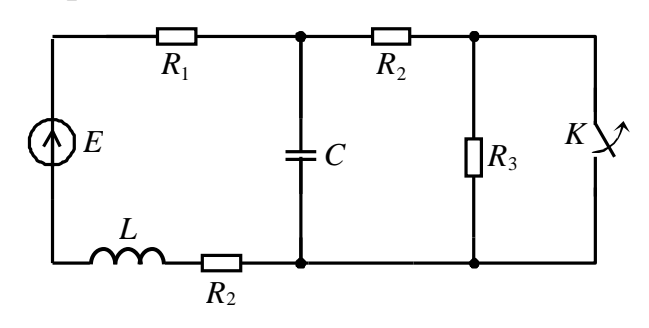

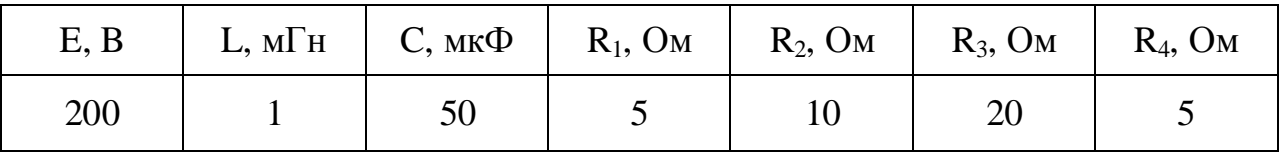

# **Вариант 19.**

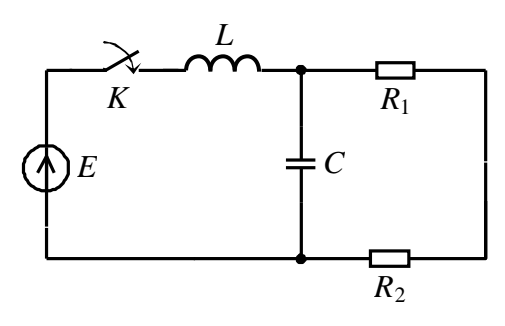

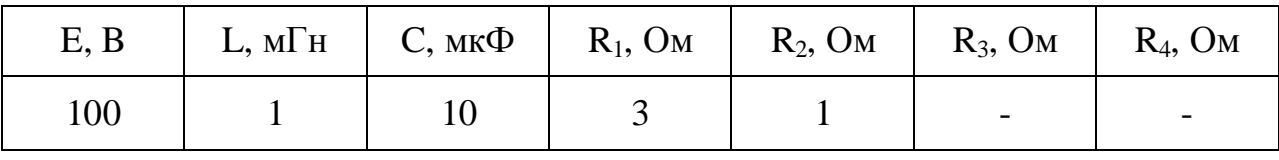

## **Вариант 20.**

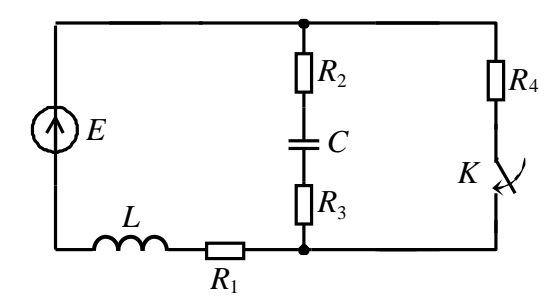

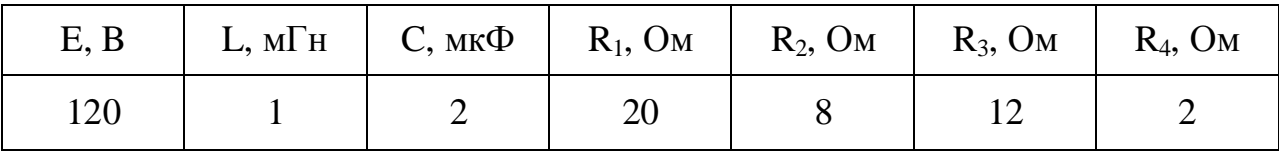

#### Рекомендации к решению задач переходных процессов

#### классическим методом

Расчет переходных процессов в разветвленных цепях классическим методом сводится к составлению интегро-дифференциальных уравнений по законам Кирхгофа для мгновенных значений напряжений и токов элементов ветвей. Искомые токи и напряжения элементов ищутся в виде суммы принужденной и свободной (переходной) составляющих:

$$
i = i_{np} + i_{cs}, u = u_{np} + u_{cs}.
$$

Система уравнений раздельно решается для принужденной и свободной составляющих.

Для определения свободных составляющих осуществляется алгебраизация однородной системы уравнений в предположении, что свободный ток и напряжение равны

$$
i_{cs} = A \cdot e^{pt} \, u \, u_{cs} = B \cdot e^{pt}.
$$

При этом производная, например, тока  $\frac{di_{ce}}{dt} = pAe^{pt} = pi_{ce}$ , и его интеграл

$$
\int i_{ce} dt = A \int e^{pt} dt = \frac{1}{p} A e^{pt} = \frac{1}{p} i_{ce}
$$
 становство, алгебраическойми выражениями.

Следовательно, в системе уравнений для свободных токов можно производные заменить на  $pi_{cs}$ , а интеграл на  $\frac{1}{n}i_{cs}$  и получить систему

алгебраических уравнений. Переход от системы линейных дифференциальных уравнений к системе алгебраических уравнений называют алгебраизацией системы дифференциальных уравнений для свободных токов и напряжений.

Следовательно, можно заменить напряжение на катушке

$$
L\frac{di_{cs}}{dt} = Lpi_{cs}
$$

и напряжение на конденсаторе

$$
\frac{1}{C}\int i_{cs}dt = \frac{1}{Cp}i_{cs}.
$$

В результате алгебраизации получаем однородную линейную систему уравнений, которая имеет ненулевое решение только при равенстве нулю определителя матрицы коэффициентов системы. Условие равенства нулю этого Решая определителя является характеристическим уравнением. характеристическое уравнение относительно переменной р, находим корни характеристического уравнения. Количество корней характеристического уравнения *п* соответствует порядку системы. В общем случае решение однородного уравнения (свободная составляющая):

$$
i_{cs} = \sum_{i=1}^{n} A_i e^{p_i t}
$$

В случае системы второго порядка возможны три варианта типа корней характеристического уравнения, и от этого зависит вид, в котором удобно представлять решение.

а) Корни  $p_1$  и  $p_2$  разные и вещественные -

$$
i_{cs} = A_1 e^{p_1 t} + A_2 e^{p_2 t}.
$$
  
\n6) Kparhbe kophu  $p_1 = p_2$   
\n
$$
i_{cs} = (A_1 + A_2 t) e^{p_1 t}.
$$
  
\n8) Kophu  $p_1$  u  $p_2$  komnnekcho-compaxehhbe –  
\n
$$
p_1 = -\delta + j\omega_0, \ p_2 = -\delta - j\omega_0,
$$
  
\n
$$
i_{cs} = (A_1 \cos \omega_0 t + A_2 \sin \omega_0 t) e^{-\delta \omega_0 t}.
$$
  
\nTak kak  $(A_1 \cos \omega_0 t + A_2 \sin \omega_0 t) = B \sin(\omega_0 t + \theta),$   
\n
$$
i_{cs} = \sqrt{A_1^2 + A_2^2}, \ \theta = \begin{cases} \arctg \frac{A_2}{A_1}, & A_1 \ge 0; \\ \pi + \arctg \frac{A_2}{A_1}, & A_1 < 0. \end{cases}
$$

TO  $i_{cs} = Be^{-\delta \cdot t} \sin(\omega_0 t + \theta)$ .

Постоянные интегрирования находятся исходя из начальных условий, определяющих значение искомых функций токов и напряжений и их производных в момент коммутации. Значения тока в катушке индуктивности и напряжения на конденсаторе в соответствии с законами коммутации определяются из докоммутационной схемы.

### Законы коммутации:

Невозможны мгновенные изменения энергии, запасенной в электромагнитном поле:

1) в начальный момент времени после коммутации ток в индуктивности остается таким же, каким он был непосредственно перед коммутацией, а затем плавно изменяется:

 $i_I(-0) = i_I(+0);$ 

2) в начальный момент времени после коммутации напряжение на емкости остается таким же, каким оно было непосредственно перед коммутацией, а затем плавно изменяется:  $u_C(-0) = u_C(+0)$ .

Для нахождения остальных начальных условий составляется система уравнений для момента времени  $t = 0$  (время коммутации). Затем из общего вида решения находятся значения искомых функций и их производных в нуле и приравниваются найденным начальным условиям. Из полученных уравнений выражаются коэффициенты. Заметим, что в начальных условиях фигурируют функции полного тока и напряжения. Следовательно, предварительно должна быть вычислена соответствующая принужденная составляющая, для чего решается задача нахождения токов и напряжений в послекоммутационной cxeme.

В целях упрощения вычислений рекомендуется в качестве неизвестных функций выбирать токи в ветвях с катушками индуктивности и напряжения на конденсаторах. Остальные токи и напряжения цепи вычислять затем, используя законы Кирхгофа и выражения, связывающие токи и напряжения на участках цепи.

Связь между токами и напряжениями на участках цепи.

Таблина 1

| R                       | C                                                 |                                                   |
|-------------------------|---------------------------------------------------|---------------------------------------------------|
| $u(t) = \frac{1}{u(t)}$ | $u(t)$                                            | $u(t)$                                            |
| $u(t) = R \cdot i(t),$  | $u(t) = L \frac{di(t)}{dt},$                      | $u(t) = \frac{1}{C} \int_{0}^{t} i(t) dt + u(0),$ |
| $i(t) = \frac{u(t)}{R}$ | $i(t) = \frac{1}{L} \int_{0}^{t} u(t) dt + i(0).$ | $i(t) = C \frac{du(t)}{dt}.$                      |

#### Пример 1

Рассмотрим схему, приведенную на рис. 1. Решим задачу, в которой в момент времени  $t = 0$  происходит замыкание ключа в ветви источника. Параметры элементов: L=0,01 Гн, C=500 мкФ, R<sub>1</sub>=10 Ом, R<sub>2</sub>=20 Ом, e(t)=E=50 B.

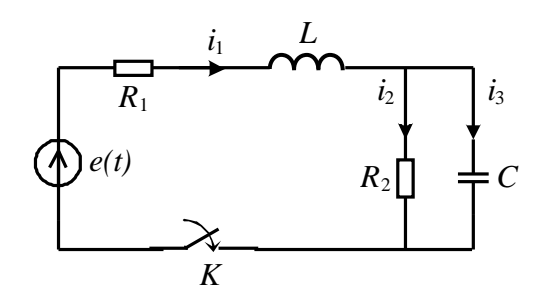

#### Рис. 1

Ha Кирхгофа основании законов систему уравнений составим значений напряжений относительно **МГНОВЕННЫХ TOKOB**  $\overline{M}$ ДЛЯ послекоммутационной схемы.

$$
i_1 - i_2 - i_3 = 0,
$$
  
\n
$$
L\frac{di_1}{dt} + R_1i_1 + R_2i_2 = e(t)
$$
  
\n
$$
R_2i_2 - \frac{1}{C}\int i_3dt = 0.
$$

Определим корни характеристического уравнения путем алгебраизации дифференциальных уравнений для свободных токов. Представляем токи в виде суммы принужденной и переходной (свободной) составляющей:

 $i_1 = i_{1np} + i_{1ce}$ ,  $i_2 = i_{2np} + i_{2ce}$ ,  $i_3 = i_{3np} + i_{3ce}$ .

Принужденная составляющая является частным решением неоднородной системы и определяет токи при достаточно больших *t*, когда переходные процессы закончились. Свободные составляющие являются общим решением однородной системы:

$$
i_{1cs} - i_{2cs} - i_{3cs} = 0,
$$
  
\n
$$
L \frac{di_{1cs}}{dt} + R_1 i_{1cs} + R_2 i_{2cs} = 0
$$
  
\n
$$
R_2 i_{2cs} - \frac{1}{C} \int i_{3cs} dt = 0.
$$

Подставим в эту систему

$$
L\frac{di_{1cs}}{dt}=Lpi_{1cs},\ \frac{1}{C}\int i_{3cs}dt=\frac{1}{Cp}i_{3cs}.
$$

Получим

$$
i_{1cs} - i_{2cs} - i_{3cs} = 0,
$$
  
\n
$$
(Lp + R_1) \cdot i_{1cs} + R_2 i_{2cs} = 0,
$$
  
\n
$$
R_2 i_{2cs} - \frac{1}{Cp} i_{3cs} = 0.
$$

Полученная система уравнений имеет решение, отличное от нуля, если ее определитель равен нулю:

$$
\Delta = \begin{vmatrix} 1 & -1 & -1 \\ Lp + R_1 & R_2 & 0 \\ 0 & R_2 & -\frac{1}{Cp} \end{vmatrix} = 0.
$$

Уравнение  $\Delta = 0$  является характеристическим уравнением. Раскрывая определитель, получаем уравнение

$$
\frac{R_2}{Cp} + R_2(Lp + R_1) + \frac{Lp + R_1}{Cp} = 0,
$$

из которого определяются корни характеристического уравнения

$$
p_{1,2} = \frac{- (R_1 R_2 C + L) \pm \sqrt{(R_1 R_2 C + L)^2 - 4(R_1 + R_2)R_2 C L}}{2R_2 C L}.
$$

Определив корни характеристического уравнения, получим:  $p_1 = -500$ ,  $p_{2} = -600$ .

Корни получились разные и действительные. Ищем решение для свободных составляющих тока на катушке индуктивности и напряжения на конденсаторе в виде:

$$
i_{1ce} = A_1 e^{p_1 t} + A_2 e^{p_2 t},
$$
  

$$
u_{Ceg} = B_1 e^{p_1 t} + B_2 e^{p_2 t}.
$$

Определим начальные условия. Значения  $i_1(0)$  и  $u_C(0)$  в соответствии с законами коммутации определяются из докоммутационной схемы. Поскольку первая ветвь (содержащая источник) в докоммутационной схеме разомкнута, то  $i_1(0) = 0$ . Напряжение на конденсаторе тоже равно нулю, поскольку получается, что источников в схеме нет, а обкладки конденсатора замкнуты через резистор  $u_C(0) = 0$ . Найдем теперь значения производных этих функций в нулевой момент времени исходя из системы уравнений, составленной по законам Кирхгофа для  $t = 0$ .

$$
i_1(0) - i_2(0) - i_3(0) = 0,
$$
  
\n
$$
L\frac{di_1}{dt}\bigg|_{t=0} + R_1i_1(0) + R_2i_2(0) = E,
$$
  
\n
$$
R_2i_2 - u_C(0) = 0.
$$
  
\n
$$
V\text{4400} = C\frac{du_C}{dt}\bigg|_{t=0}, \text{no} \text{5400}
$$

$$
\left. \frac{di_1}{dt} \right|_{t=0} = \frac{E}{L}, \left. \frac{du_C}{dt} \right|_{t=0} = 0
$$

Определим принужденную составляющую исходя **ИЗ** послекоммутационной схемы. В схеме действует источник постоянного напряжения. При постоянных токах сопротивление катушки индуктивности равно нулю, а сопротивление конденсатора бесконечно (разрыв ветви). Таким образом, послекоммутационная схема имеет вид:

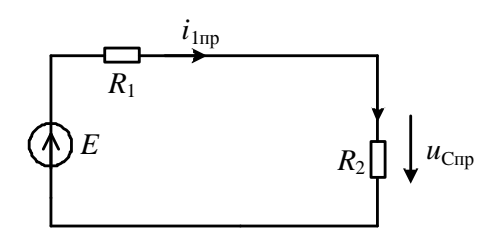

### Рис. 2

Определяем принужденные составляющие:

$$
i_{1np} = \frac{E}{R_1 + R_2} = 1,667 \text{ A}, u_{np} = \frac{E \cdot R_2}{R_1 + R_2} = 33,3 \text{ B}.
$$

Исходя из начальных условий, составим систему уравнений для определения постоянных интегрирования.

 $\mathbf{r}$ 

$$
i_1(0) = i_{1cs}(0) + i_{1np} = A_1 e^{p_1 t} + A_2 e^{p_2 t} + i_{1np} = A_1 + A_2 + \frac{E}{R_1 + R_2} = 0,
$$
  
\n
$$
\frac{di_1(0)}{dt} = \frac{di_{1cs}(0)}{dt} = A_1 p_1 e^{p_1 t} + A_2 p_2 e^{p_2 t} = A_1 p_1 + A_2 p_2 = \frac{E}{L},
$$
  
\n
$$
u_C(0) = u_{Ccs}(0) + u_{Cnp} = B_1 e^{p_1 t} + B_2 e^{p_2 t} + u_{Cnp} = B_1 + B_2 + \frac{E \cdot R_2}{R_1 + R_2} = 0,
$$
  
\n
$$
\frac{du_C(0)}{dt} = \frac{du_{Ccs}(0)}{dt} = B_1 p_1 e^{p_1 t} + B_2 p_2 e^{p_2 t} = B_1 p_1 + B_2 p_2 = 0.
$$
  
\nPeunaar ary energy, naŭhem A<sub>1</sub>=40 A, A<sub>2</sub>=-41,7 A, B<sub>1</sub>=-200 B, B<sub>2</sub>=166,7 B.  
\n
$$
i_1(t) = 1,67 + 40e^{-500t} - 41,67e^{-600t},
$$
  
\n
$$
u_C(t) = 33,3 - 200e^{-500t} + 166,7e^{-600t}
$$

Получив выражения для  $i_1(t)$  и  $u_C(t)$ , найдем остальные токи и напряжения, пользуясь законами Ома и Кирхгофа.

$$
u_L(t) = L \frac{di_1(t)}{dt} = -200e^{-500t} + 250e^{-600t},
$$
  

$$
i_2(t) = \frac{u_C(t)}{R_2} = 1,67 - 10e^{-500t} + 8,33e^{-600t}
$$

$$
i_3(t) = C \frac{du_C}{dt} = i_1(t) - i_2(t) = 50e^{-500t} - 50e^{-600t}
$$

Построим графики полученных выражений. Временной масштаб графиков выбирается исходя из постоянной времени переходного процесса. В данной схеме две постоянные времени  $\tau_1 = \frac{1}{|p_1|}$ ,  $\tau_2 = \frac{1}{|p_2|}$ . Выбираем наибольшую из них  $(\tau_1)$  и строим графики в интервале времени от нуля до такого времени, когда переходными процессами можно будет уже пренебречь, например,  $10\tau$ .

Обычно считают, что переходной процесс закончился, когда прошло время 3т. При этом переходная составляющая не превышает 5% от своего значения в момент коммутации. Но поскольку у нас переходная составляющая получилась на порядок больше, чем установившаяся, мы построили график в большем диапазоне для наглядности.

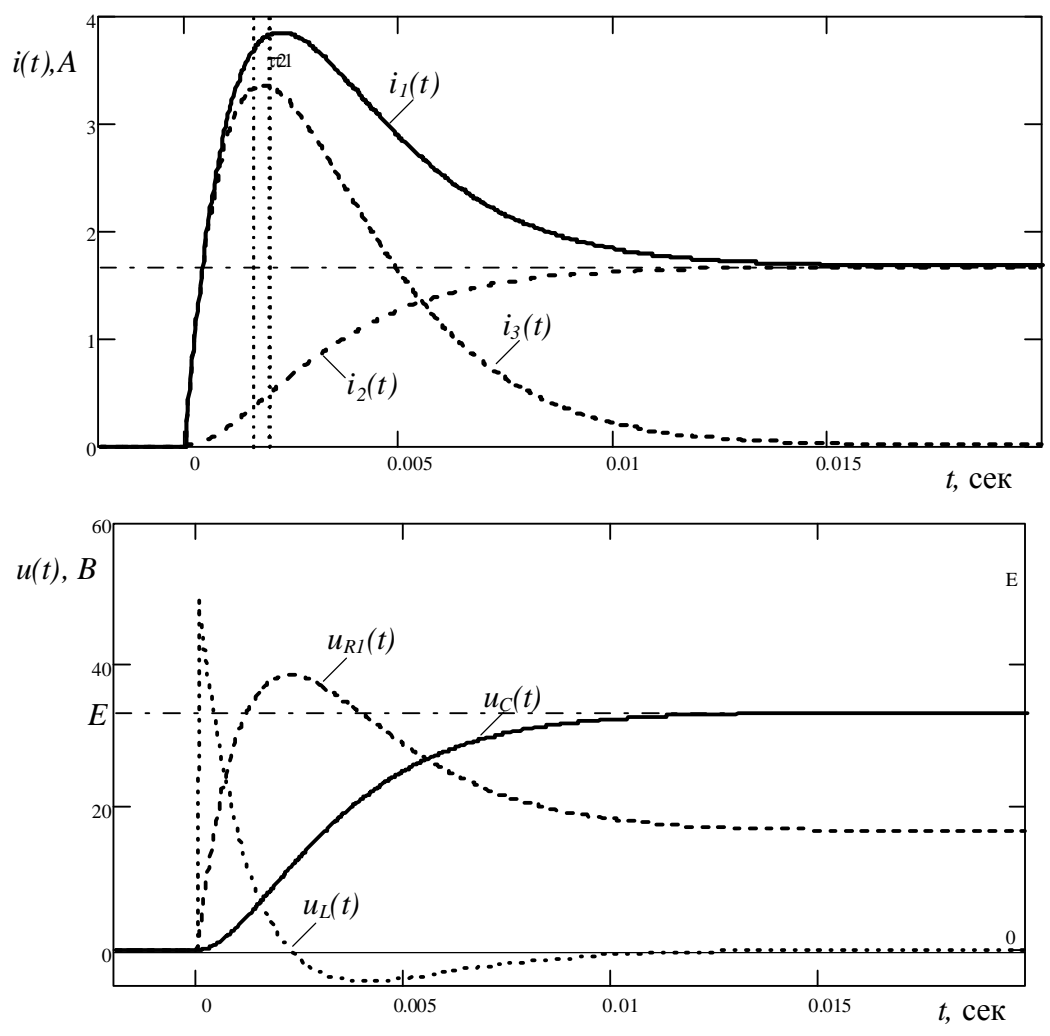

 $Puc.3$ 

## Рекомендации к решению задач переходных процессов операторным методом

При расчете токов переходных процессов в сложных цепях операторным методом необходимо составить для данной цепи эквивалентную операторную схему замещения. В этом случае необходимо знать операторные схемы замещения отдельных схемных элементов (Рис. 7).

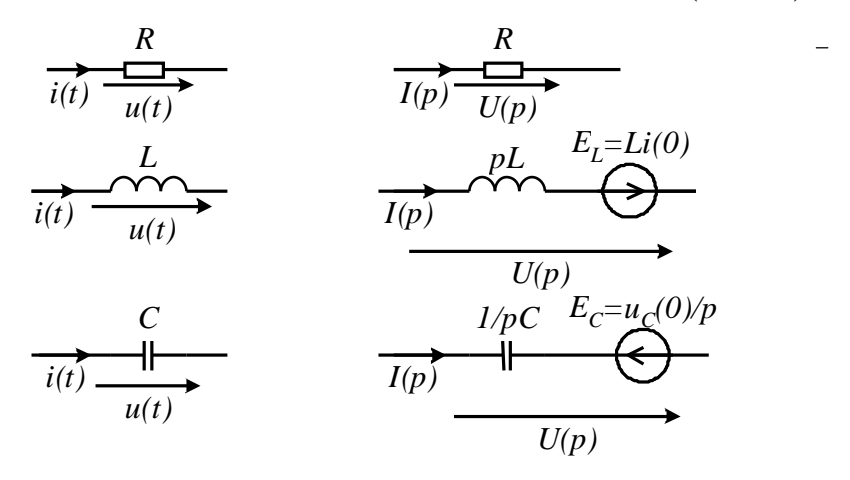

#### **Рис. 7**

Располагая схемами замещения элементов цепи в операторной форме, не представляет труда составить операторную схему замещения рассматриваемой цепи. Токи и напряжения источников, а также искомые токи и напряжения в операторной схеме заменяются их образами Лапласа.

#### Преобразование Лапласа.

Пусть имеется некоторая функция времени  $f(t)$ . Ее образом Лапласа является функция  $F(p) = \int_{0}^{\infty} f(t)e^{-pt}dt$ . Зная образ Лапласа, можно вычислить оригинал с помощью обратного преобразования Лапласа:  $f(t) = \frac{1}{2\pi i} \int_{0}^{\infty} F(p)e^{pt} dp$ .

Составив операторную схему замещения, находим преобразованные по Лапласу токи и напряжения, пользуясь известными методами теории цепей постоянного тока. Затем находим оригиналы, используя таблицы соответствия функций и их образов Лапласа либо применяя теорему разложения.

#### *Теорема разложения*.

Функции токов и напряжений, преобразованные по Лапласу могут быть представлены как отношение полиномов:  $(p)$  $(p) = \frac{F_1(p)}{F_2(p)}$ 2 1  $F_2(p)$  $F(p) = \frac{F_1(p)}{F_2(p)}$ . Пусть  $p_k$  – корни полинома знаменателя  $F_2(p_k) = 0$ . Тогда оригинал функции может быть вычислен по формуле

$$
f(t) = \sum_{k=1}^{n} \frac{F_1(p_k)}{F_2(p_k)} e^{p_k t}.
$$

Здесь  $F_1(p_k)$  – значение полинома числителя при  $p = p_k$ ,  $F_2(p_k)$  – производная полинома знаменателя при тех же корнях.

*Таблица преобразования Лапласа для некоторых функций.* 

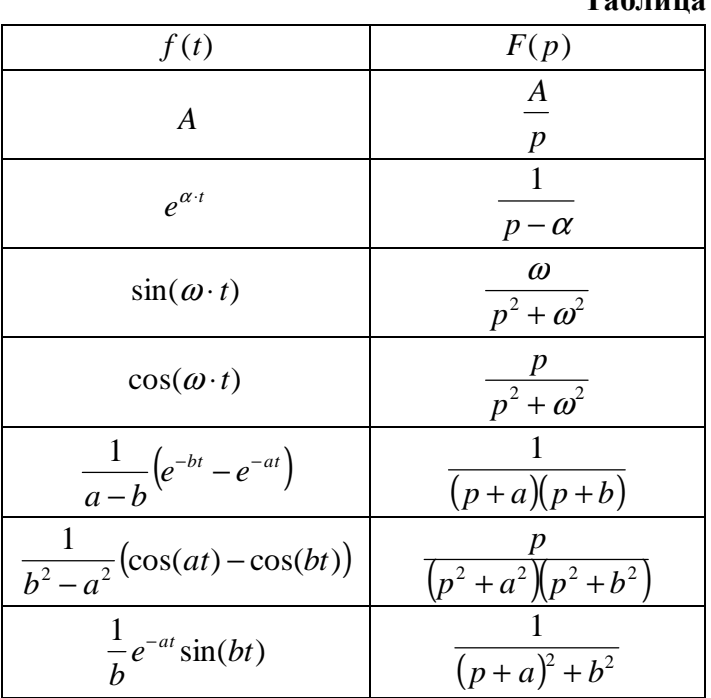

**Таблица 3**

В качестве примера на Рис. 8а показана действительная схема, а на Рис. 8б ее операторная схема замещения.

*1/pC*

*uC*(0)/*p*

*LiL*(0)

*pL<sup>3</sup>*

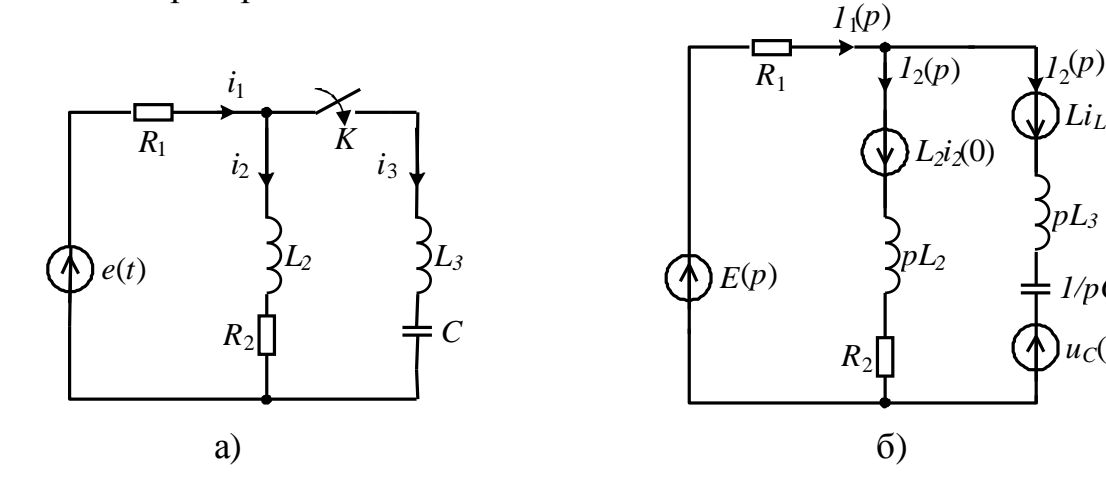

**Рис. 8** 

Применяя к схеме замещения в операторной форме известные методы расчета цепей постоянного тока, находим искомые токи  $I(p)$  в операторной форме.

#### Пример 3

Рассчитать переходный процесс в цепи, показанной на Рис. 8а операторным методом. Параметры схемы:  $E = 20$  B,  $R_1 = 10$  Oм,  $R_2 = 20$  Oм,  $L_2 = 10$  мГн,  $L_3 = 20$  мГн,  $C = 100$  мкФ. При  $t = 0$  ключ  $K$  замыкается.

На Рис. 8а показана действительная схема, а на Рис. 8б ее операторная составляется Операторная схема замещения. схема замещения ДЛЯ послекоммутационной схемы. В этой схеме изображение по Лапласу источника ЭДС  $E(p) = \frac{E}{p}$ . Начальные условия, содержащиеся в операторной схеме замещения, найдем из докоммутационной схемы. Поскольку ветвь, содержащая  $L_3$ , разомкнута, то  $i_3(0) = 0$ . Напряжение на конденсаторе тоже  $u_c(0) = 0$ . Считаем, что до коммутации конденсатор был незаряжен, ключ К замыкается впервые. Ток в индуктивности  $L_2$  до коммутации вычисляем из докоммутационной схемы (Рис. 9):  $i_2(0) = \frac{E}{R_1 + R_2} = 0,667$  A.

Применяя к схеме замещения в операторной форме метод контурных токов, по аналогии с расчетом цепей постоянного тока находим искомые токи  $I(p)$  в операторной форме.

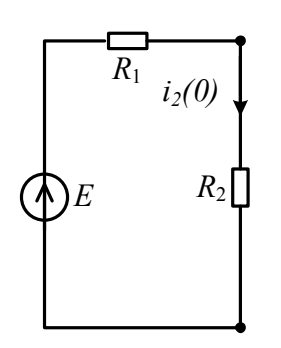

#### Рис. 9

Составим систему уравнений ДЛЯ контурных TOKOB. Выберем независимые контуры таким образом, как показано на Рис. 10. Тогда токи в ветвях будут равны:  $I_1(p) = I_1(p)$ ,  $I_2(p) = I_n(p)$ ,  $I_2(p) = I_1(p) - I_n(p)$ . Система уравнений может быть записана как

$$
(R_1 + R_2 + pL_2)I_1(p) - (R_2 + pL_2)I_3(p) = \frac{E}{p} + i_2(0)L_2;
$$

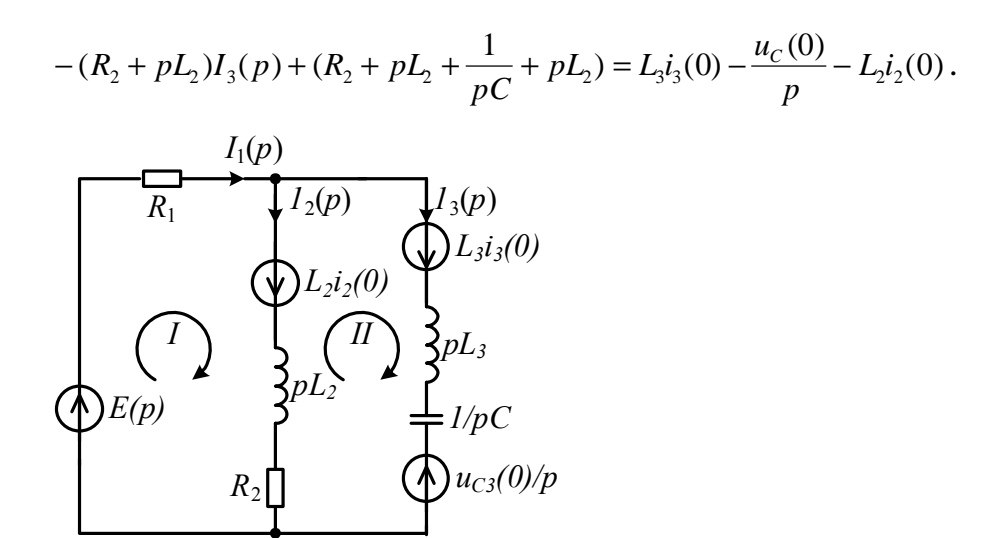

Рис. 10

Приравняв определитель этой нулю, получим системы характеристическое уравнение:

$$
\Delta = \begin{vmatrix} R_1 + pL_2 + R_2 & -\left(pL_2 + R_2\right) \\ -\left(pL_2 + R_2\right) & pL_2 + R_2 + \frac{1}{pC} + p \end{vmatrix} = 0
$$
  

$$
\frac{p^3 L_2 L_3 C + p^2 \left(R_1 C \left(L_3 + L_2\right) + R_2 L_3 C\right) + p \left(L_2 + R_1 R_2 C\right) + R_1 + R_2}{p C} = 0
$$

Найдем теперь выражения для токов в операторной форме. При этом учитываем, что  $i_3(0) = 0$ ,  $u_c(0) = 0$ .

$$
\frac{E}{p} + L_{2}i_{2}(0) - (pL_{2} + R_{2})
$$
\n
$$
I_{1}(p) = \frac{|E_{1} + L_{2}i_{2}(0) - (pL_{2} + R_{2}) - (pL_{2} + R_{2})|}{|R_{1} + pL_{2} + R_{2} - (pL_{2} + R_{2})|} =
$$
\n
$$
= \frac{p^{3}L_{2}L_{3}Ci_{2}(0) + p^{2}EC(L_{2} + L_{3}) + p(ER_{2}C + L_{2}i_{2}(0)) + E}{p(p^{3}L_{2}L_{3}C + p^{2}(R_{1}C(L_{3} + L_{2}) + R_{2}L_{3}C) + p(L_{2} + R_{1}R_{2}C) + R_{1} + R_{2})} =
$$
\n
$$
= \frac{1,33 \cdot 10^{-8} p^{3} + 6 \cdot 10^{-5} p^{2} + 4,66 \cdot 10^{-2} p + 20}{p(2 \cdot 10^{-8} p^{3} + 7 \cdot 10^{-5} p^{2} + 3 \cdot 10^{-2} p + 30)}
$$
\n
$$
I_{3}(p) = \frac{|R_{1} + pL_{2} + R_{2}|}{|R_{1} + pL_{2} + R_{2}|} - \frac{E_{1} + L_{2}i_{2}(0)}{-|P_{2} + R_{2}|} =
$$
\n
$$
= \frac{p(E_{2} - L_{2}i_{2}(0)) + E_{2}C}{(pL_{2} + R_{2}) - E_{2}i_{2}(0)}
$$
\n
$$
I_{3}(p) = \frac{|R_{1} + pL_{2} + R_{2}| - (pL_{2} + R_{2})|}{|R_{2} + R_{2} + R_{2}|} - \frac{p(E_{2} - L_{2}R_{1}Ci_{2}(0)) + ER_{2}C}{p(C - L_{2}R_{1}C_{2}C) + p(L_{2} + R_{1}R_{2}C) + R_{1} + R_{2})} =
$$

$$
= \frac{1,33 \cdot 10^{-5} p + 4 \cdot 10^{-2}}{(2 \cdot 10^{-8} p^{3} + 7 \cdot 10^{-5} p^{2} + 3 \cdot 10^{-2} p + 30)},
$$
  
\n
$$
I_{2}(p) = I_{1}(p) - I_{3}(p) = \frac{p^{3} L_{2} L_{3} C i_{2}(0) + p^{2} (C L_{2} R_{1} i_{2}(0) + E L_{3} C) + p L_{2} i_{2}(0) + E}{p (p^{3} L_{2} L_{3} C + p^{2} (R_{1} C (L_{3} + L_{2}) + R_{2} L_{3} C) + p (L_{2} + R_{1} R_{2} C) + R_{1} + R_{2})} =
$$
  
\n
$$
= \frac{1,33 \cdot 10^{-8} p^{3} + 4,6 \cdot 10^{-5} p^{2} + 6,66 \cdot 10^{-3} p + 20}{p (2 \cdot 10^{-8} p^{3} + 7 \cdot 10^{-5} p^{2} + 3 \cdot 10^{-2} p + 30)}.
$$

Таким образом, мы вычислили токи в операторной форме, т.е. образы Лапласа мгновенных значений тока. Для того чтобы получить оригиналы, можно воспользоваться таблицами или теоремой разложения.

## **Требования к составлению отчета.**

- 1. Отчет по курсовой работе выполняется на листах формата А4 (210×297 мм). Он должен быть аккуратно и разборчиво написан чернилами на одной стороне каждого листа. Возможно компьютерное оформление работы.
- 2. Обложка к работе выполняется на плотной бумаге, на которой оформляется титульный лист.
- 3. Графики выполняются на миллиметровой бумаге с соблюдением масштабов, которые должны быть указаны. Чертежи, графики и таблицы выполняются черными чернилами.
- 4. При построении графиков масштабы указываются численными метками, отложенными вдоль осей. Обязательно следует обозначать величины, отложенные вдоль каждой оси, например, А и В и т.п. Над стрелками осей указываются единицы измерения этих величин, например, А или В и т.п.
- 5. Прежде чем приступить к решению задачи, необходимо под заголовком "Задание" полностью переписать задание из пособия и перечертить схему. При этом никаких собственных пометок на схеме (кроме указанных в задании) делать нельзя.
- 6. Собственно решение задачи начинается с новой страницы, озаглавленной "Решение". Вначале целесообразно построить схему и нанести на ней положительные направления токов и напряжений. Затем составляются уравнения в общем виде. Дальнейшие расчеты рекомендуется вести не в общем виде, а подставляя конкретные числа.
- 7. Все расчеты целесообразно сопровождать пояснениями и проводить по пунктам в последовательности, указанной в задании.
- 8. В окончательных числовых результатах обязательно следует указать единицы измерения, в которых получен ответ.
- 9. При решении следует пользоваться обозначениями международной системы единиц СИ.